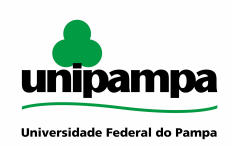

**UNIVERSIDADE FEDERAL DO PAMPA** CAMPUS ITAQUI ENGENHARIA CARTOGRÁFICA E DE AGRIMENSURA PROGRAMAÇÃO II Prof. Dr. Rogério Vargas

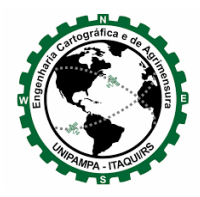

# **- - - Trabalho 1 - - -**

# **REGRAS:**

- Data de entrega: 21 de novembro 2022 (até às 12h) enviar por e-mail;
- Não será aceito fora do prazo;
- Cópias (da internet ou livros) será atribuído a nota zero;
- A apresentação/entrevista será individual;
- Haverá questionamentos sobre o código fonte/algoritmo utilizado, se as respostas não forem claras/precisas, será atribuído a nota zero;
- Códigos que não são interpretados/compilados não serão considerados;
- O Grupo 1, 2 e 3 deverão ser compostos por 3 pessoas;
- O Grupo 4 será composto por uma pessoa;
- Dúvidas de interpretações das questões, deverão ser sanadas com o professor;
- Verifique a consistência do seu código, pensando em todas as possibilidades do usuário.

## **Grupo 1**

#### *Função encurtador de url.*

Fazer um programa que encurte uma URL com strings aleatórias similar ao Bit.ly ou TinyURL. O programa também deverá ter a possibilidade de receber uma url encurtada e mostrar a sua original.

Obs.:

Para gerar os caracteres para o URL encurtado, você pode usar a combinação dos módulos aleatório e de string . Você precisa salvar os URLs originais e encurtados no banco de dados (arquivo texto) para que sempre que um usuário visitar o URL encurtado o programa verifique o banco de dados, se o URL existe, ele mostra sucesso ou então mostra que a URL não existe.

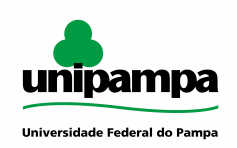

**UNIVERSIDADE FEDERAL DO PAMPA** CAMPUS ITAQUI ENGENHARIA CARTOGRÁFICA E DE AGRIMENSURA PROGRAMAÇÃO II Prof. Dr. Rogério Vargas

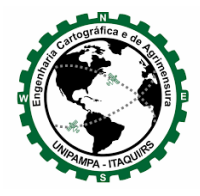

Deverá criar pelo menos 2 funções chamadas:

- encURL(url) que encurta a url e;
- decURL(url) que ao receber a url encurtada, mostre-a no seu link original.

 $\overline{\phantom{a}}$ 

# **Grupo 2**

## *Quiz em python*

Criar um programa para jogar um Quiz. O programa terá duas funcionalidades:

- *- Criar banco de perguntas:*
	- Solicita ao usuário a pergunta;
	- Solicita 5 alternativas de respostas (A-E);
	- Solicita a alternativa correta.
- *- Jogar:*
	- Mostra a pergunta ao usuário;
	- Solicita a resposta;
	- A pergunta será exibida de forma aleatória;
	- Mostrar no final a pontuação obtida.

## **Grupo 3**

## *(Des)Criptografia com chave*

Faça um programa que permita criptografar e descriptografar um arquivo texto. O usuário terá duas opções: (1) Criptografar um arquivo ou (2) Descriptografar um arquivo. O programa deverá ter duas funções: cripArq(arquivo) e descArq(arquivo). O algoritmo para tratar com criptografia deverá ser com uma palavra chave. O programador deverá entender o funcionamento do algoritmo utilizado.

 $\overline{\phantom{a}}$ 

 $\overline{\phantom{a}}$ 

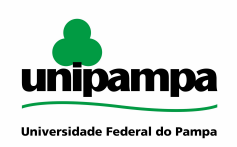

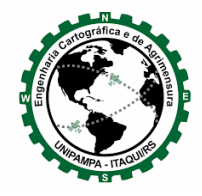

# **Grupo 4**

*Criar um material explicativo (apostila) em .PDF sobre o uso do Google Colab.* Deverão constar obrigatoriamente:

- Material em PDF e Vídeo introdutório do que é a ferramenta. Poderão ser vários vídeos curtos:
	- Login
	- Ambiente
	- Execução
	- Scripts
	- Instalação de bibliotecas (PIP)
	- Exemplos básicos
		- print
		- input
		- if
		- for
		- while
		- listas
		- manipulação de arquivos
		- funções